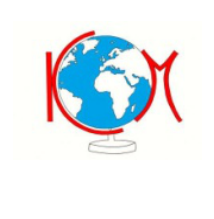

#### **ISTITUTO COMPRENSIVO 1 "SPINI-VANONI" MORBEGNO**

*Via Ambrosetti 34 - 23017 MORBEGNO (SO) Tel. n. 0342/610121 - Fax. n. 0342/600490 - CF. 91015230146* **e-mail: soic81700q@istruzione.it -soic81700q@pec.istruzione.it**

www.ic1morbegno.edu.it

# **Disposizioni sull'utilizzo della piattaforma Google Suite for Education dell'Istituto Comprensivo 1 di Morbegno – Studenti**

Le presenti disposizioni disciplinano l'uso della piattaforma Google Suite for Education, attivata dall'Istituto Comprensivo "Spini-Vanoni" di Morbegno come supporto alla didattica. Le disposizioni si applicano a tutti i titolari di un account.

## Art. 1 – Definizioni

Nelle presenti disposizioni i termini qui sotto elencati hanno il seguente significato: Istituto: Istituto Comprensivo 1 di Morbegno

- Amministratore di sistema: il responsabile incaricato dal Dirigente Scolastico per l'amministrazione del servizio.
- Servizio: servizio Google Suite for Education, messo a disposizione dalla scuola.
- Fornitore: Google Inc. con sede in 1600 Amphitheatre Parkway Mountain View, CA 94043.
- Utente: colui che utilizza un account del servizio.
- Account: insieme di funzionalità̀, applicativi, strumenti e contenuti attribuiti ad un nome utente con le credenziali di accesso.

### Art. 2 – Natura e finalità del servizio

- 1. Il servizio consiste nell'accesso agli applicativi di Google Suite for Education del fornitore. In particolare ogni utente avrà a disposizione una casella di posta elettronica, oltre alla possibilità di utilizzare tutti i servizi aggiuntivi di G Suite for Education (Google Drive, Documenti Google, Moduli, Google Classroom ecc.) senza la necessità di procedere ad alcuna installazione per la loro funzionalità.
- 2. Il servizio è inteso come supporto alla didattica e ai servizi correlati con le attività scolastiche in generale: pertanto gli account creati devono essere usati esclusivamente per tali fini.

#### Art. 3 – Soggetti che possono accedere al servizio in qualità di utenti

- 1. Le credenziali per l'accesso saranno fornite dall'Amministratore ai docenti che le comunicheranno agli studenti della scuola secondaria di I grado per l'attivazione degli account. Gli studenti avranno a disposizione l'account sino alla fine della loro permanenza nell'Istituto, dopo la quale l'account sarà eliminato. Durante il periodo estivo gli account saranno sospesi.
- 2. Potrebbero essere attivati account anche per alunni della scuola primaria, su richiesta motivata di docenti che presentino un progetto che utilizzi la piattaforma GSFE e previa autorizzazione del Dirigente scolastico.

### Art. 4 – Condizioni e norme di utilizzo

- 1. Per tutti gli utenti l'attivazione del servizio è subordinata all'accettazione esplicita delle presenti disposizioni.
- 2. L'utente può accedere direttamente al suo account istituzionale collegandosi a google.it, inserendo il suo nome utente: nome.cognome@ic1morbegno.edu.it e la password fornita inizialmente dall'Amministratore che sarà necessario modificare al primo accesso.
- 3. Gli account fanno parte del dominio ic1morbegno.edu.it di cui l'Istituto è proprietario.
- 4. L'utente potrà cambiare in ogni momento la password di accesso.
- 5. Nel caso di smarrimento della password, l'utente potrà rivolgersi ai docenti che segnaleranno all'Amministratore.
- 6. Ogni account è associato ad una persona fisica ed è perciò strettamente personale. Le credenziali di accesso non possono, per nessun motivo, essere comunicate ad altre persone, né cedute a terzi.
- 7. L'Utente accetta pertanto di essere riconosciuto quale autore dei messaggi inviati dal suo account e di essere il ricevente dei messaggi spediti al suo account.
- 8. L'utente s'impegna ad utilizzare l'account esclusivamente per le finalità̀ indicate al precedente Art.2 comma 2.
- 9. L'utente s'impegna a non utilizzare il servizio per effettuare azioni e/o comunicazioni che arrechino danni o turbative alla rete o a terzi utenti o che violino le leggi ed i regolamenti d'Istituto vigenti.
- 10. Egli s'impegna anche a rispettare le regole che disciplinano il comportamento nel rapportarsi con altri utenti e a non ledere i diritti e la dignità delle persone.
- 11. L'utente s'impegna a non trasmettere o condividere informazioni che possano presentare forme o contenuti di carattere pornografico, osceno, blasfemo, diffamatorio o contrario all'ordine pubblico o alle leggi vigenti in materia civile, penale ed amministrativa.
- 12. È vietato immettere in rete materiale che violi i diritti d'autore, o altri diritti di proprietà intellettuale o industriale o che costituisca concorrenza sleale.
- 13. L'utente s'impegna a non procedere all'invio massivo di mail non richieste (spam).
- 14. L'utente s'impegna a non divulgare messaggi di natura ripetitiva ("catene di S. Antonio"), anche quando il contenuto sia volto a segnalare presunti o veri allarmi (esempio: segnalazioni di virus); a fronte di tale evenienza, l'utente è tenuto a segnalarla ai docenti.
- 15. L'utente s'impegna a non fare pubblicità, a non trasmettere o rendere disponibile attraverso il proprio account qualsiasi tipo di software, prodotto o servizio che violi le presenti disposizioni o la legge vigente.
- 16. L'utente è responsabile delle azioni compiute tramite il suo account e pertanto esonera l'Istituto da ogni pretesa o azione che dovesse essere rivolta all'Istituto medesimo da qualunque soggetto, in conseguenza di un uso improprio.

#### Articolo 5. Norme finali

- 1. In caso di violazione delle norme stabilite nelle presenti disposizioni, l'Istituto nella persona del suo rappresentante legale, il Dirigente scolastico, potrà sospendere l'account dell'utente o revocarlo definitivamente senza alcun preavviso e senza alcun addebito a suo carico e fatta salva ogni altra azione di rivalsa nei confronti dei responsabili di dette violazioni.
- 2. L'Amministratore ha accesso a qualsiasi dato memorizzato negli account creati, inclusa la mail. Pertanto, in caso di attività anomale o segnalazioni relative a presunte violazioni delle presenti disposizioni, l'Amministratore si riserva la possibilità di controllare il contenuto degli account. Per maggiori informazioni si rinvia al link https://support.google.com/accounts/answer/181692?hl=it
- 3. L'Istituto si riserva la facoltà̀ di segnalare alle autorità̀ competenti per gli opportuni accertamenti ed i provvedimenti del caso - le eventuali violazioni alle condizioni di utilizzo indicate nelle presenti disposizioni, oltre che alle leggi ed ai regolamenti vigenti.
- 4. L'Istituto s'impegna a tutelare i dati forniti dall'utente in applicazione del D.Lgs. n. 196/2003 "Codice in materia di protezione dei dati personali" e successive modifiche e integrazioni, ai soli fini della creazione e mantenimento dell'account.
- 5. Il servizio è erogato dal fornitore che applica la propria politica alla gestione della privacy; l'utente può conoscere in dettaglio tale poli!ca visitando il sito web del fornitore a questo link: https://gsuite.google.com/terms/education\_privacy.html

IL DIRIGENTE SCOLASTICO *Pier Luigi Labbadia Documento firmato digitalmente*